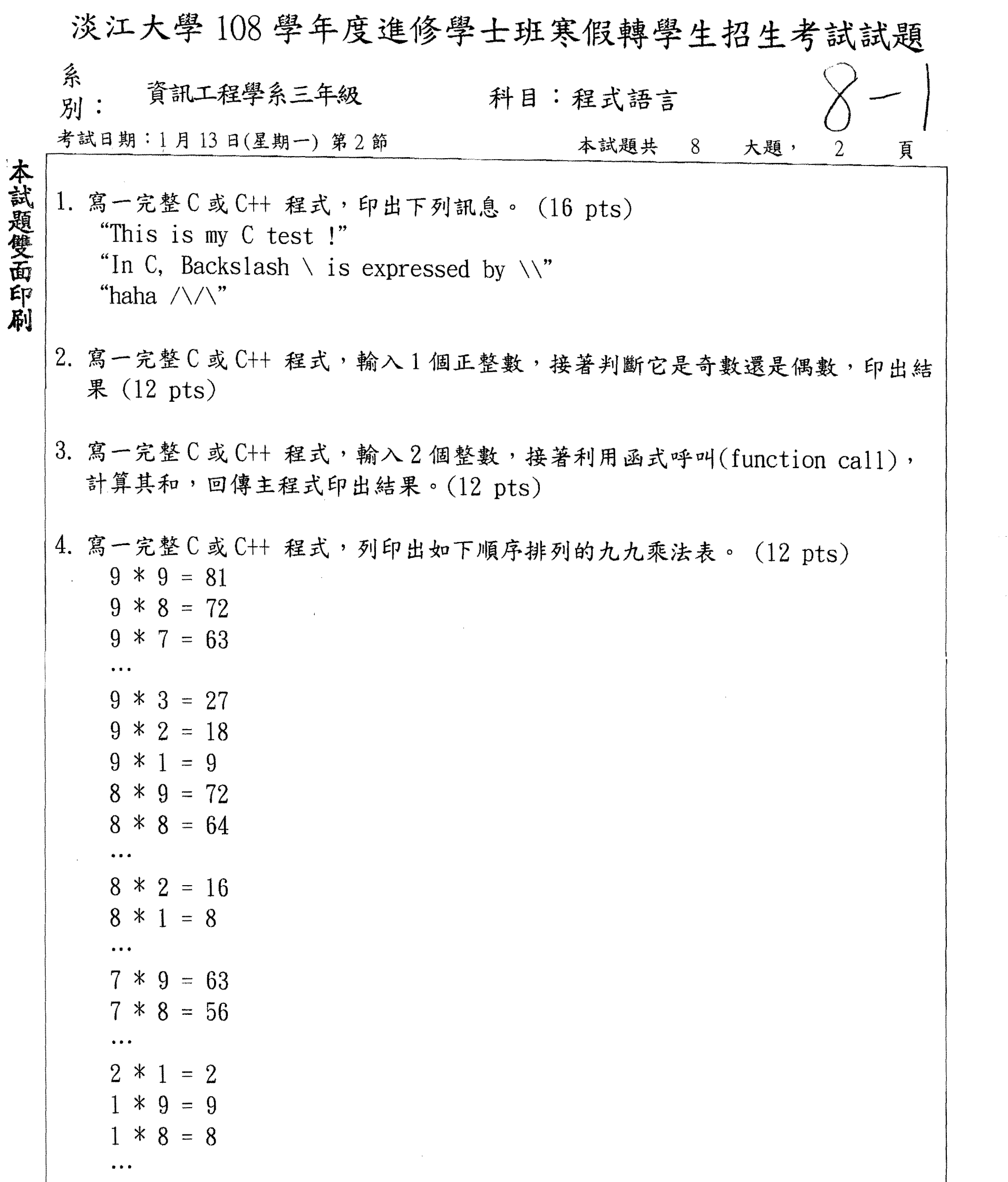

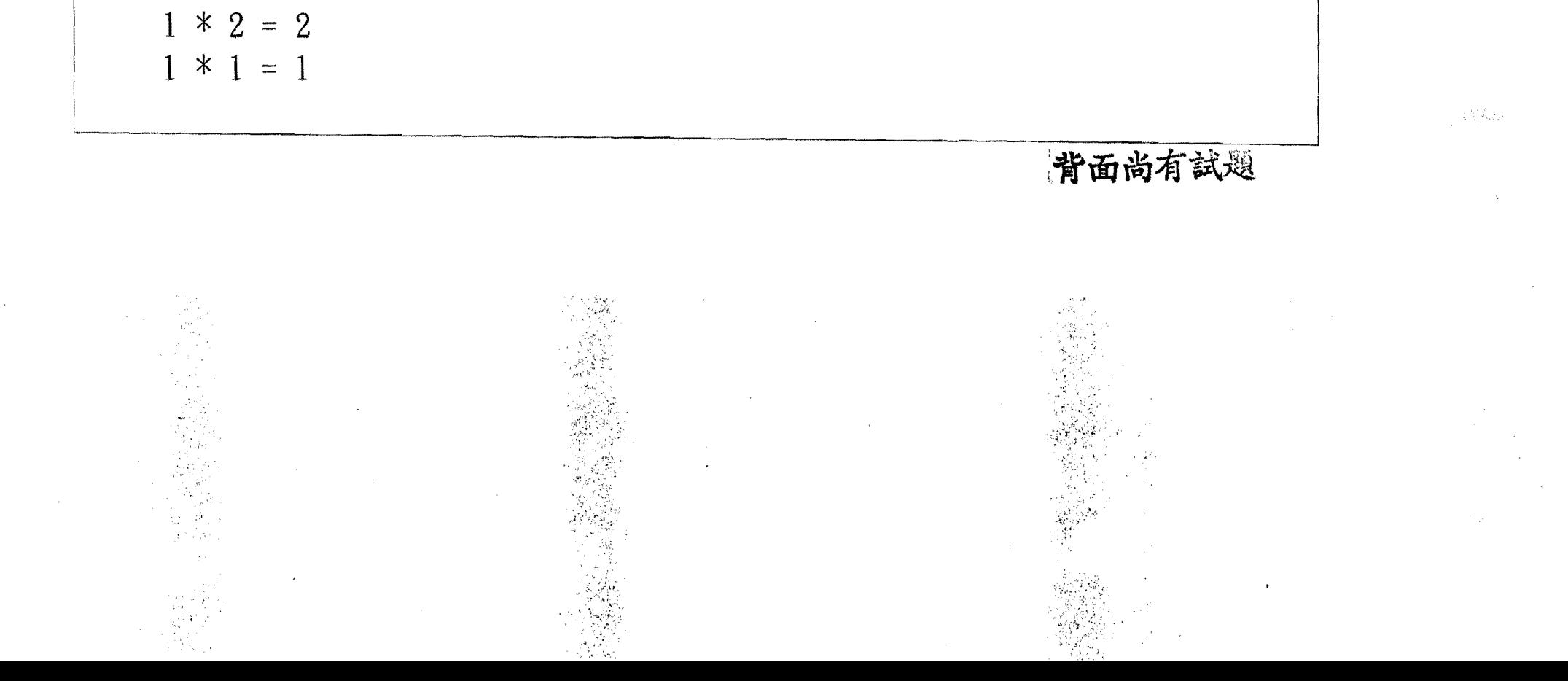

淡江大學108學年度進修學士班寒假轉學生招生考試試題 系  $-2$ 資訊工程學系三年級 科目:程式語言 别: 考試日期:1月13日(星期一) 第2節 本試題共 8 大題, 頁  $\overline{2}$ 

- 5. 寫一完整 C 或 C++ 程式,定義 10 個學生的成績陣列,從鍵盤輸入這10個成績, 在主程式中找出最高分,並將它印出。 (12 pts)
- 6. 寫一完整 C 或 C++ 程式,定義 12 個學生的成績陣列,從鍵盤輸入成績,利用函 式呼叫, 計算平均, 回傳主程式, 在主程式印出結果。(12 pts)
- 7. 寫一完整 C 或 C++ 程式, 輸入 1 個整數, 存放在 a 中, 接著利用函式呼叫 (function call)將其數值放大為10倍,然後在主程式中,列印出a值。(12 pts)
- 8. 寫一完整 C 或 C++ 程式, 輸入 1 個正整數, 然後將它的所有正因數找出來並印 出。 $(12 \text{ pts})$

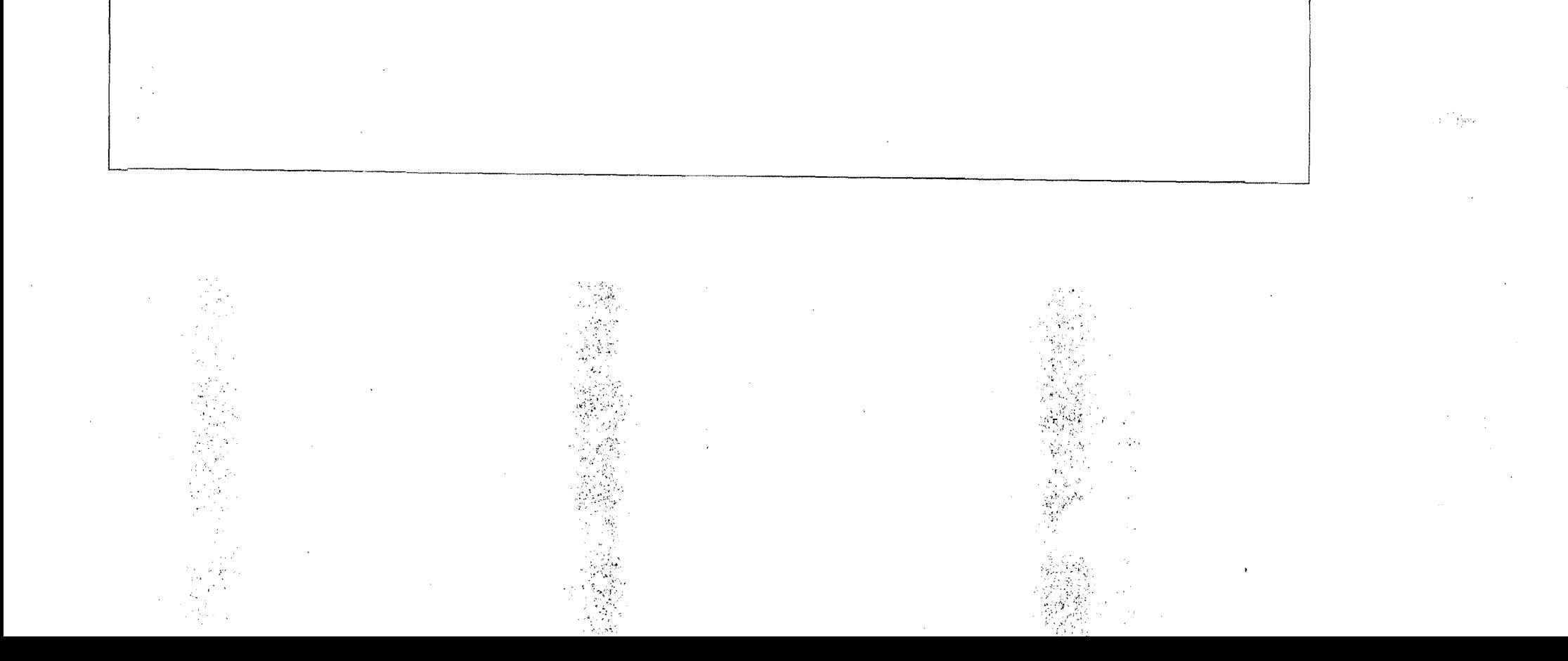